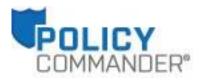

## Release Notes 3.2

Prepared by the Product Management Team at New Boundary Technologies for the January 2016 release of Policy Commander 3.2 (file version 15.0.0.73).

## System Requirements and Supported Platforms for Policy Commander

## New in Policy Commander<sup>®</sup> 3.2 – Windows 10<sup>®</sup> compatibility and support

Policy Commander 3.2 is now compatible with the Microsoft<sup>®</sup> Windows 10 operating system. Policy Commander administrators can:

- Install any component of Policy Commander (Console, Policy Editor, Package Editor, New Boundary Client) on Windows 10 PCs.
- Assign and enforce policies on Windows 10 PCs from the Policy Commander Console
- Use patented Smart Update<sup>™</sup> technology with Windows 10-related variables to create dynamic configuration groupings of PCs in the Policy Commander Console, fine-tuning your policy management strategy
- Use the Policy Commander Editor to create policies that support Windows 10 PCs, including:
  - Applicability, Compliance and Enforcement rule steps that contain Windows 10-related variables
  - Package rule steps created with the Windows 10-compatible Package Editor
- Install the NBT Proxy Server on IIS 10 (the default version of IIS that is part of Windows 10 and Windows Server 2016<sup>®</sup>) to enable Policy Commander's anytime, anywhere policy management capabilities.